**Katowice, 15.03.2022 r.**

# **ETAP III**

**Migracja, aktualizacja obecnych oraz wdrożenie nowych maszyn wirtualnych z jednoczesną rozbudową środowiska wirtualnego ProxmoxVE i konfiguracją klastra HA.** 

# Spis treści

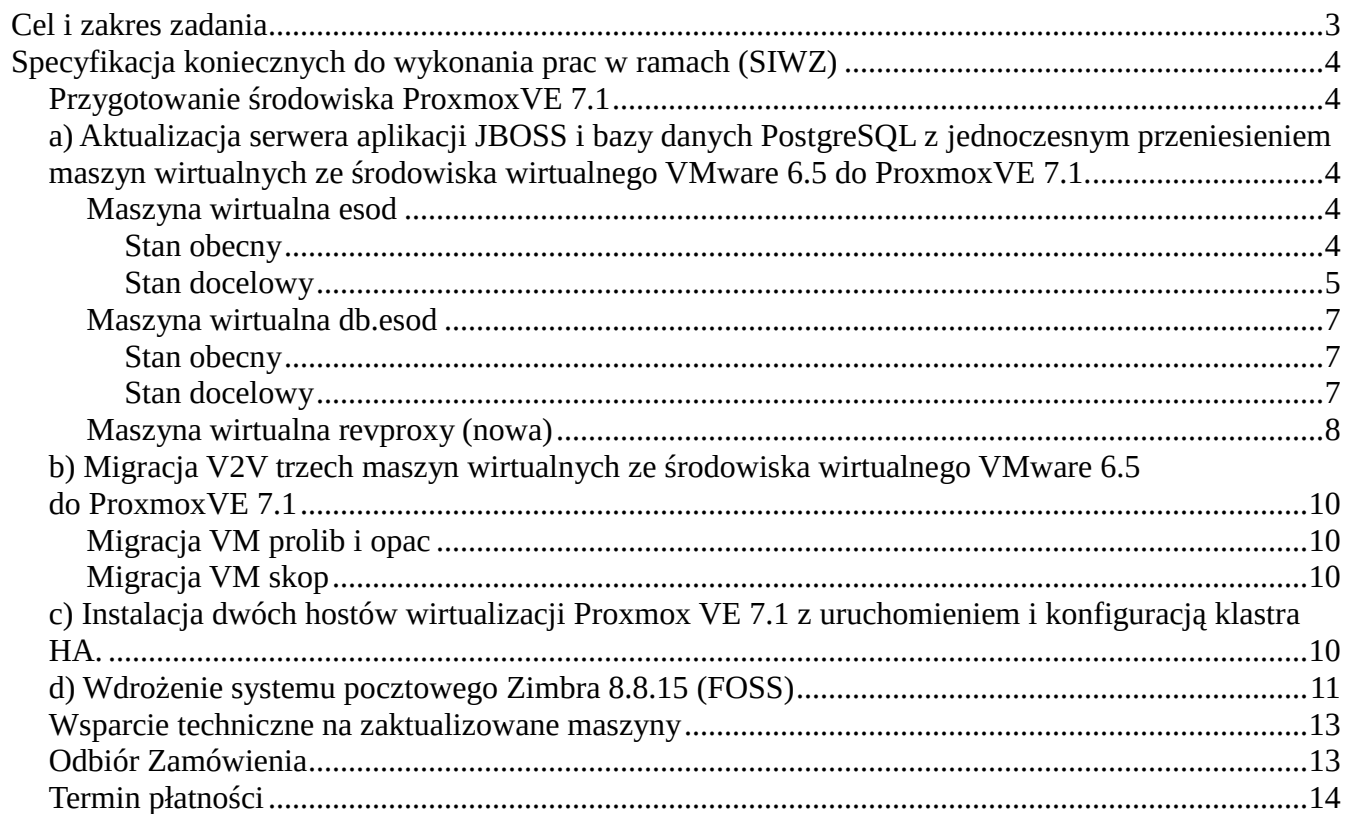

# <span id="page-2-0"></span>**Cel i zakres zadania**

Systemy informatyczne zamawiającego funkcjonują w ramach dwóch systemów wirtualizacji:

1. VMware 6.5 (2 hosty wirtualizacji)

2. Proxmox VE 7.1 (1 host wirtualizacji)

Celem czynności realizowanych w etapie III jest całkowite wycofanie środowiska wirtualnego VMware 6.5 oraz uruchomienie klastra HA ProxmoxVE 7.1 funkcjonującego na wszystkich hostach wirtualizacji (3 serwery) będących w posiadaniu przez Zamawiającego.

Czynności zostały podzielone na następujące etapy:

a) Aktualizacja serwera aplikacji JBOSS i bazy danych PostgreSQL z jednoczesnym przeniesieniem maszyn wirtualnych ze środowiska wirtualnego VMware 6.5 do ProxmoxVE 7.1.

b) Migracja V2V trzech maszyn wirtualnych ze środowiska wirtualnego VMware 6.5 do ProxmoxVE 7.1

c) Instalacja dwóch hostów wirtualizacji Proxmox VE 7.1 z uruchomieniem i konfiguracją klastra HA. d) Wdrożenie systemu pocztowego Zimbra 8.8.15 (FOSS)

Miejscem dla składowania danych VM dla systemów wirtualizacji jest macierz dyskowa HP MSA2040A. Na macierzy skonfigurowane są 2 grupy RAID6 (po 11 dysków SAS 600GB). W ramach grup zostały uruchomione logiczne woluminy (thin provisioning). Bieżąca alokacja przestrzeni przez funkcjonującego VM pozwala na zaalokowanie na potrzeby ProxmoxVE łącznie w ramach grup RAID blisko 4,2TB danych. Serwery łączą się z macierzą za pośrednictwem kontrolerów Fibre Channel (FC).

# <span id="page-3-0"></span>**Specyfikacja koniecznych do wykonania prac (SIWZ)**

# <span id="page-3-1"></span>**Przygotowanie środowiska ProxmoxVE 7.1**

W ramach przygotowania do przeniesienia VM Wykonawca powiększy datastore widoczny dla VM w ProxmoxVE, tak by umożliwić tworzenie VM i przenoszenie danych z systemu wirtualizacji VMWare 6.5. Szczegółowe dane dot. bieżącej alokacji przestrzeni przez VM zostały opisane przy wytycznych dla każdej z aktualizowanych maszyn wirtualnych.

## <span id="page-3-2"></span>**a) Aktualizacja serwera aplikacji JBOSS i bazy danych PostgreSQL z jednoczesnym przeniesieniem maszyn wirtualnych ze środowiska wirtualnego VMware 6.5 do ProxmoxVE 7.1.**

W niniejszym podzadaniu w ramach prac aktualizacją zostaną objęte 2 VM - serwer aplikacji JBOSS 4.3.2GA oraz serwer bazodanowy PostgreSQL 9.1. Zaktualizowane maszyny wirtualne zostaną uruchomione w nowym, funkcjonującym u Zamawiającego środowisku wirtualnym ProxmoxVE. Dodatkowo Wykonawca uruchomi serwer reverse proxy (Nginx) funkcjonujący w ramach kolejnej, nowej maszyny wirtualnej, który zapewni prawidłowe terminowanie połączeń SSL ze wsparciem dla HTTP/2, TLSv.1.2/TLSv1.3

Nowe zaktualizowane serwery muszą zostać uruchomione pod innymi niż oryginalne adresami IP tak by zapewnić nieprzerwane działanie aplikacji w starym środowisku VMware. Po przygotowaniu środowiska wykonawca przywróci aktualną kopię bazy danych aplikacji i zostaną przeprowadzane gruntowne testy systemu. W przypadku braku uwag Zamawiającego co do funkcjonującego systemu zostanie przeprowadzone produkcyjne uruchomienie usługi na nowych maszynach wirtualnych.

#### <span id="page-3-3"></span>**Maszyna wirtualna esod**

Na maszynie wirtualnej esod został uruchomiony serwer aplikacji JBOSS 4.3.2GA. W ramach serwera funkcjonuje aplikacja - system elektronicznego obiegu dokumentów e-SOD.

#### <span id="page-3-4"></span>*Stan docelowy*

1. Wykonawca zainstaluje najnowszą wersję Ubuntu 20.04LTS amd64:

- rozruch z partycji EFI
- grupa wolumenów dla systemu, rootfs umieszczony na LVM

- osobna grupa wolumenów dla danych serwera (PV to osobny dysk w systemie wirtualizacji) i utworzony w ramach niej LVM na potrzeby folderu z serwerem i aplikacją. Rozmiar LVM adekwatny do obecnego zapotrzebowania.

- konfiguracja systemd-timed w oparciu o dostarczone przez Zamawiającego serwery NTP, konfiguracja strefy czasowej, konfiguracja locale pl\_PL.UTF8;

- konfiguracja stub resolver: systemd-resolved, forwarders ustawione w oparciu o dostarczone przez Zamawiającego serwery DNS

- użycie kernela dedykowanego dla maszyn wirtualnych (*linux-image-gcp-lts-20.04)*

- konfiguracja sieci poprzez systemd-networkd. W sekcji Match użyć adres MAC interfejsu.

- wyłączenie niepotrzebnych usług systemowych, odinstalowanie niepotrzebnych i nieużywanych pakietów.

2. Wykonawca przeprowadzi proces weryfikacji możliwości upgrade serwera JBOSS i uruchomienia aplikacji e-SOD w najnowszej rozwijanej wersji serwera aplikacji (Wildfly). Wykonawca sprawdzi również możliwość uruchomienia obecnego serwera JBOSS 4.3.2GA z użyciem wirtualnej maszyny java dostępnej w pakietach dystrybucji Ubuntu (open-jdk-8/11/14)

Zamawiający nie dysponuje kodem źródłowej aplikacji e-SOD urchomionej na serwerze JBOSS. W przypadku braku możliwości aktualizacji serwera JBOSS oraz uruchomiania z nowszą wersją wirtualnej maszyny java, środowisko zostanie uruchomione z użyciem pierwotnych wersji (java sun 1.6.0 / JBOSS 4.3.2GA)

3. Konfiguracja lokalnego firewalla UFW. Konfiguracja wymuszająca jawne odblokowanie portu na firewallu po instalacji dodatkowych usług na serwerze.

a) reguły ruchu przychodzącego:

- odblokowanie tylko niezbędnego ruchu przychodzącego z dowolnych adresów do portów usług (zarządzanie - SSH);

- odblokowanie dostępu do portu na którym działa serwer HTTP aplikacji E-SOD (TCP 8080) - dostęp ograniczony do adresu IP na którym działa reverse proxy (szczegóły w opisie konfiguracji maszyny wirtualnej reverse proxy)

- zablokowanie innego ruchu przychodzącego;

b) reguły ruchu wychodzącego:

- dozwolony dowolny ruch wychodzący

4. Zostanie zmieniony hostname i nazwa domenowa dla serwera esod na:

#### **esod-app.ad.spkatowice.policja.gov.pl**

5. Wykonawca zainstaluje pakiet qemu-guest-agent w celu pełnego wsparcia VM w środowisku ProxmoxVE.

6. Wykonawca dopasuje skrypt startowy jboss (init.d) do poprawnego funkcjonowania w ramach systemd.

7. Wykonawca zmieni konfigurację aplikacji e-sod w zakresie połączenia z bazą danych Postgresql, tak by wskazywała na nowo przygotowywany serwer bazodanowy (szczegóły konfiguracji w opisie czynności dla esod-db)

8. Wykonawca zmieni hasła używane przez aplikację do połączenia z bazą danych, hasła konsoli JMX, JBOSS Web-console, JBOSS Web Services.

9. Wykonawca przeniesienie konfigurację agent backupu - bacula-fd

10. Podsumowanie zmian:

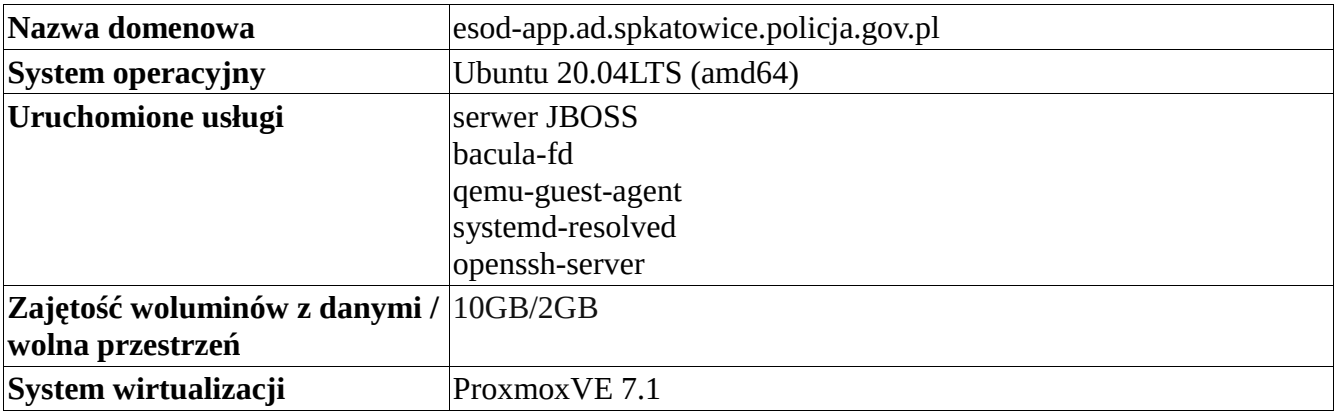

#### <span id="page-5-0"></span>**Maszyna wirtualna db.esod**

Maszyna wirtualna db.esod stanowi serwer bazy danych dla aplikacji e-sod. Bazą danych dla aplikacji jest PostgreSQL.

#### <span id="page-5-2"></span><span id="page-5-1"></span>*Stan docelowy*

1. Wykonawca zainstaluje najnowszą wersję Ubuntu 20.04LTS amd64:

- rozruch z partycji EFI
- grupa wolumenów dla systemu, rootfs umieszczony na LVM

- osobna grupa wolumenów dla danych serwera (PV to osobny dysk w systemie wirtualizacji) i utworzony w ramach niej LVM na potrzeby folderu z serwerem i aplikacją. Rozmiar LVM adekwatny do obecnego zapotrzebowania.

- konfiguracja systemd-timed w oparciu o dostarczone przez Zamawiającego serwery NTP, konfiguracja strefy czasowej, konfiguracja locale pl\_PL.UTF8;

- konfiguracja stub resolver: systemd-resolved, forwarders ustawione w oparciu o dostarczone przez Zamawiającego serwery DNS

- użycie kernela dedykowanego dla maszyn wirtualnych (*linux-image-gcp-lts-20.04)*

- konfiguracja sieci poprzez systemd-networkd. W sekcji Match użyć adres MAC interfejsu.

- wyłączenie niepotrzebnych usług systemowych, odinstalowanie niepotrzebnych i nieużywanych pakietów.

2. Konfiguracja lokalnego firewalla UFW. Konfiguracja wymuszająca jawne odblokowanie portu na firewallu po instalacji dodatkowych usług na serwerze.

a) reguły ruchu przychodzącego:

- odblokowanie tylko niezbędnego ruchu przychodzącego z dowolnych adresów do portów usług;

- odblokowanie ruchu do portu na którym działa PostgreSQL tylko z adresu IP serwera aplikacji JBOSS.

- zablokowanie innego ruchu przychodzącego;

b) reguły ruchu wychodzącego:

- dozwolony dowolny ruch wychodzący

4. Zostanie zmieniony hostname i nazwa domenowa dla serwera na:

#### **esod-db.ad.spkatowice.policja.gov.pl**

5. Wykonawca zainstaluje pakiet qemu-guest-agent w celu pełnego wsparcia VM w środowisku ProxmoxVE.

6. Wykonawca przeniesienie konfigurację bacula-fd oraz skrypty wykonujące zrzut bazy danych postgresql.

7. Wykonawca przeprowadzi analizę zapytań pod kątem czasu wykonania i zoptymalizuje parametry konfiguracyjne bazy danych PostgreSQL w celu uzyskania większej wydajności i szybkości działania aplikacji. Analiza wydajnościowa zostanie również przeprowadzona po uruchomieniu produkcyjnym by dopasować parametry w realnych workflow.

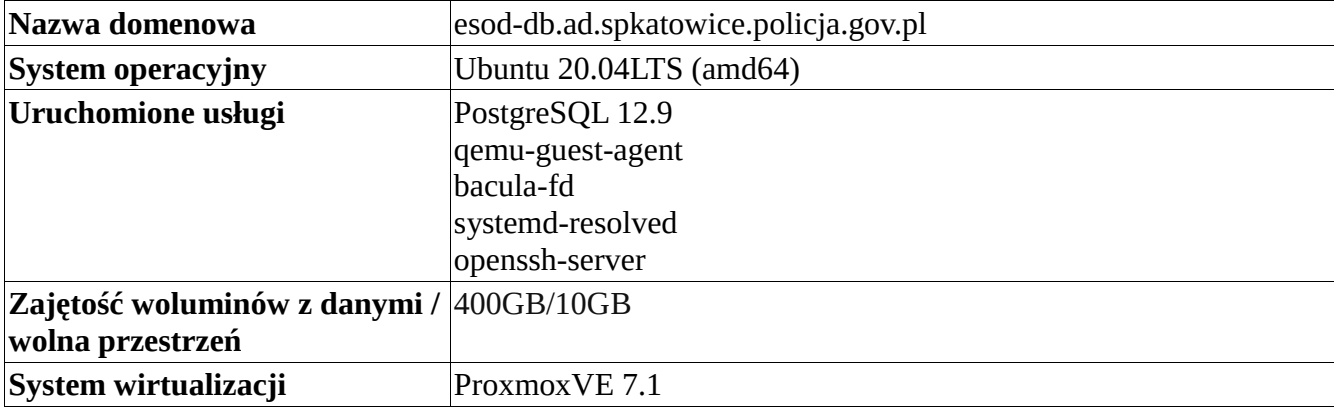

8. Podsumowanie zmian:

#### <span id="page-7-0"></span>**Maszyna wirtualna revproxy (nowa)**

Maszyna wirtualna z zainstalowanym serwerem HTTP Nginx skonfigurowanym jako reverse proxy. 1. Wykonawca zainstaluje najnowszą wersję Debian 11 (bullseye) amd64:

- rozruch z partycji EFI
- grupa wolumenów dla systemu, rootfs umieszczony na LVM

- konfiguracja systemd-timed w oparciu o dostarczone przez Zamawiającego serwery NTP, konfiguracja strefy czasowej, konfiguracja locale pl\_PL.UTF8;

- konfiguracja stub resolver: systemd-resolved, forwarders ustawione w oparciu o dostarczone przez Zamawiającego serwery DNS

- użycie kernela dedykowanego dla maszyn wirtualnych (*linux-image-cloud-amd64)*

- konfiguracja sieci poprzez systemd-networkd. W sekcji Match użyć adres MAC interfejsu.

- wyłączenie niepotrzebnych usług systemowych, odinstalowanie niepotrzebnych i nieużywanych pakietów.

2. Konfiguracja lokalnego firewalla UFW. Konfiguracja wymuszająca jawne odblokowanie portu na firewallu po instalacji dodatkowych usług na serwerze.

a) reguły ruchu przychodzącego:

- odblokowanie tylko niezbędnego ruchu przychodzącego z dowolnych adresów do portów usług;

- zablokowanie innego ruchu przychodzącego;
- b) reguły ruchu wychodzącego:
- dozwolony dowolny ruch wychodzący

3. Wykonawca zainstaluje pakiet qemu-guest-agent w celu pełnego wsparcia VM w środowisku ProxmoxVE.

4. Wykonawca skonfiguruje DNS Zamawiającego by zapewnić prawidłowe pointowanie domeny esod.ad.spkatowice.policja.gov.pl na serwer reverseproxy. DNS są utrzymywane w ramach firewall Pfsense 2.6.0 - serwer DNS Bind.

5. Wykonawca skonfiguruje Nginx jako serwer reverse proxy wg. następujących wytycznych:

- uruchomiony site: esod.ad.spkatowice.policja.gov.pl
- automatyczne przekierowanie ruchu http na https (redirect HTTP 302)
- serwer https włączone wsparcie TLSv1.2, TLS1.3, HTTP/2.
- ruch SSL zostanie zabezpieczony certyfikatami podpisanymi przez lokalne CA Zamawiającego.
- poprawna konfiguracja nagłówków potrzebnych do działania Revproxy
- konfiguracja logów i ich rotacji
- 5. Podsumowanie zmian:

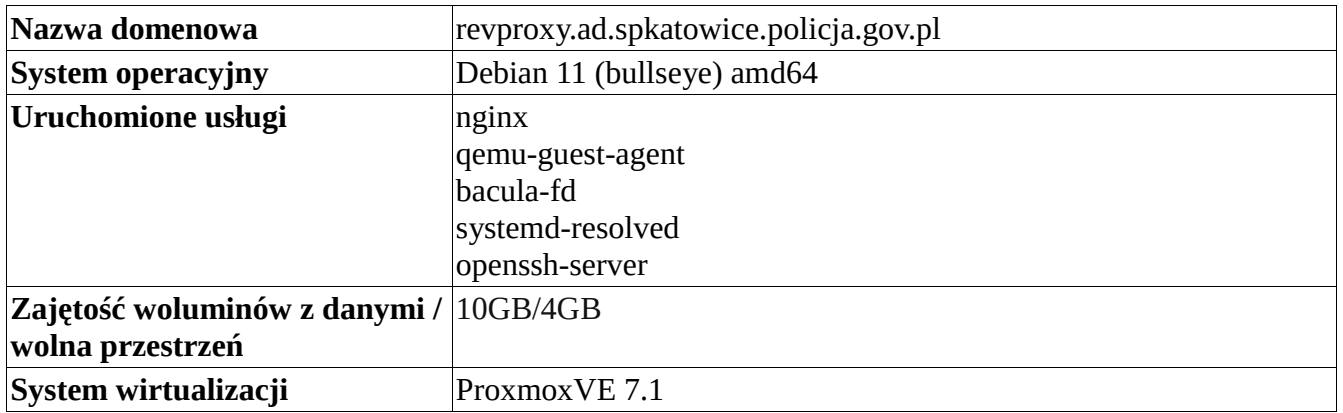

# <span id="page-8-0"></span>**b) Migracja V2V trzech maszyn wirtualnych ze środowiska wirtualnego VMware 6.5 do ProxmoxVE 7.1**

### <span id="page-8-1"></span>**Migracja VM prolib i opac**

Maszyny wirtualne pracują pod kontrolą systemu operacyjnego Fedora 4 (i386) Linux kernel 2.6.15. System prolib oparty jest o baza danych Progress 9.1e SP2. Z kolei opac to interfejs WEB, aplikacja uruchomiona pod kontrolą java 1.5.0.

Rozmiary dysków maszyn wirtualnych opac i prolib: 40 GB

Z uwagi na brak możliwości aktualizacji systemu i zachowania możliwości działania zależności potrzebnych do uruchomienia usług prolib i opac, niniejsze maszyny wirtualne zostaną przeniesienia bez wykonywania aktualizacji.

Zamawiający dokona migracji V2V z systemu wirtualnego VMware 6.5 do Proxmox VE 7.1. Z uwagi na wersję kernela nie jest możliwa instalacja (kompilacja) qemu-guest-agent i wsparcie dla urządzeń virtio.

### <span id="page-8-2"></span>**Migracja VM skop**

Maszyna wirtualna skop pracuje pod kontrolą systemu operacyjnego Windows Server 2003. Rozmiar dysku VM skop: 320 GB

- 1. Zamawiający dokona migracji V2V z systemu wirtualnego VMware 6.5 do Proxmox VE 7.1.
- 2. Zamawiający odinstaluje Vmware tools oraz niepotrzebne (nieużywane) sterowniki.
- 3. Zamawiający zainstaluje sterowniki virtio, sterownik karty graficznej QXL oraz qemu-guest-agent

# <span id="page-9-0"></span>**c) Instalacja dwóch hostów wirtualizacji Proxmox VE 7.1 z uruchomieniem i konfiguracją klastra HA.**

Serwery (hosty) wirtualizacji nie posiadają dysków twardych. Rozruch następuje z nośnika flash o pojemności 8GB. Prace możliwe do realizacji po przeniesieniu maszyn wirtualnych i likwidacji hostów VMware 6.5.

1. Wykonawca zainstaluje środowisko wirtualizacji ProxmoxVE 7.1 wg. konfiguracji funkcjonującego już hosta hpv03.mgmt.spkatowiece.policja.gov.pl uwzględniając ogólne wytyczne:

- konfiguracja sieci w openvswitch (LACP)

- Wykonawca dokona konfiguracji multipathd (konfiguracja LUN, redundancja ścieżek). Serwery łączą się z macierzą za pośrednictwem kart HBA Fibre Channel (FC).

- nazwy domenowe hostów: hpv01.mgmt.spkatowice.policja.gov.pl, hpv02.mgmt.spkatowice.policja.gov.pl

- dla zabezpieczenia ruchu SSL w pveproxy zostaną zainstalowane certyfikaty dostarczone przez Zamawiającego, podpisane własnym lokalnym CA MGMT.

- Wykonawca skonfiguruje poprawnie serwer pocztowy postfix celem poprawnego przekazywania poczty (statusy zadań backupu)

2. Wykonawca utworzy klaster i podłączy skonfigurowane przez siebie hosty do klastra. Zostaną skonfigurowane zasoby ujęte w HA w obrębie klastra.

# <span id="page-9-1"></span>**d) Wdrożenie systemu pocztowego Zimbra 8.8.15 (FOSS)**

Obecnie funkcjonujący system pocztowy Zamawiającego nie ma możliwości komunikacji z zewnętrznymi serwerami smtp. Wdrażany system Zimbra również ma stanowić tylko system pocztowy używany lokalnie. Zamawiający nie wymaga przenoszenia danych z obecnego systemu pocztowego do nowego.

1. Wykonawca zainstaluje najnowszą wersję Ubuntu 20.04LTS amd64:

- rozruch z partycji EFI

- grupa wolumenów dla systemu, rootfs umieszczony na LVM

- osobna grupa wolumenów dla danych serwera (PV to osobny dysk w systemie wirtualizacji) i utworzony w ramach niej LVM na potrzeby folderu z serwerem i aplikacją. Rozmiar LVM adekwatny do obecnego zapotrzebowania.

- konfiguracja systemd-timed w oparciu o dostarczone przez Zamawiającego serwery NTP, konfiguracja strefy czasowej, konfiguracja locale pl\_PL.UTF8;

- konfiguracja stub resolver: systemd-resolved, forwarders ustawione w oparciu o dostarczone przez Zamawiającego serwery DNS

- użycie kernela dedykowanego dla maszyn wirtualnych (*linux-image-gcp-lts-20.04)*

- konfiguracja sieci poprzez systemd-networkd. W sekcji Match użyć adres MAC interfejsu.

- wyłączenie niepotrzebnych usług systemowych, odinstalowanie niepotrzebnych i nieużywanych pakietów.

2. Konfiguracja lokalnego firewalla UFW. Konfiguracja wymuszająca jawne odblokowanie portu na firewallu po instalacji dodatkowych usług na serwerze.

a) reguły ruchu przychodzącego:

- odblokowanie tylko niezbędnego ruchu przychodzącego z dowolnych adresów do portów usług;

- zablokowanie innego ruchu przychodzącego;

b) reguły ruchu wychodzącego:

- dozwolony dowolny ruch wychodzący

4. Wykonawca zainstaluje pakiet qemu-guest-agent w celu pełnego wsparcia VM w środowisku ProxmoxVE.

5. Wykonawca zainstaluje i skonfiguruje agenta bacula-fd oraz skrypty wykonujące zrzut bazy danych postgresql/ldap serwera Zimbra. Backupem zostanie objęty również magazyn na wiadomości.

6. Wykonawca skonfiguruje nowego klienta na serwerze bacula oraz ustawi politykę backupu i harmonogramy.

7. Wykonawca zainstaluje dodatek ZetaAliance Shared-mailbox-toolkit dostępny pod adresem:

https://gallery.zetalliance.org/extend/items/view/zimbra-shared-mailbox-toolkit

8. Wykonawca wyłączy możliwość wysyłania wiadomości mail poza domenę @ad.spkatowice.policja.gov.pl. Wysłanie wiadomości mail poza domenę @ad.spkatowice.policja.gov.pl ma skutkować komunikatem zwrotnym z serwera o braku możliwości dostarczenia wiadomości.

9. Wykonawca dokona importu nazw kont i użytkowników do systemu w oparciu o listę dostarczoną przez Zamawiającego.

10. Wykonawca przeprowadzi szkolenie z zakresu Administracji i obsługi systemu Zimbra dla Administratorów działu IT Zamawiającego, obejmujące zakresem:

- weryfikacja i monitoring usług, analiza logów serwera.

- polityka antyspam i AV

- dodawanie użytkowników,

- konfiguracja aliasów, przekierowań poczty

- konfiguracja ClassOfService (COS) dla kont pocztowych.

- obsługa kalendarza osobistego.
- konfiguracja podpisów
- używanie autorespondera
- używanie aktówki
- obsługa Zimbra Chat

- dodawanie kalendarzy i ich udostępnienie, tworzenie zasobów (tworzenie kalendarzy grupowych, na przykładzie kalendarza z rezerwacjami pojazdów)

- tworzenie skrzynek grupowych, nadawanie uprawnień do skrzynek grupowych.

11. Wykonawca skonfiguruje odpowiednio rekordy MX, A, CNAME oraz revDNS na serwerach DNS Zamawiającego (Firewall pfsense 2.6.0 - serwer DNS bind9)

12. Wykonawca wygeneruje i zmieni certyfikaty zimbra-proxy oraz SMTP na podpisane przez lokalne CA Zamawiającego.

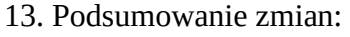

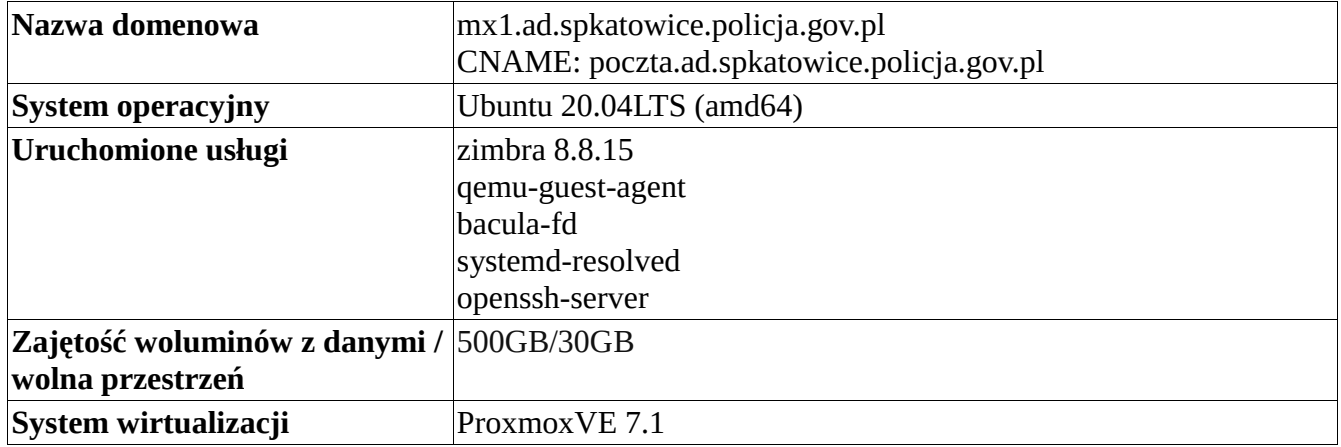

### <span id="page-11-0"></span>**Wsparcie techniczne na zaktualizowane maszyny**

Wykonawca zapewni **6-miesięczną opiekę techniczną** na zaktualizowane i wdrożone maszyny wirtualne oraz hosty wirtualizacji. W ramach opieki technicznej będzie przeprowadzany przegląd serwerów pod kątem dostępnych aktualizacji systemów, weryfikacja zajętości przestrzeni dyskowej, monitoring logów systemowych oraz reakcja na zgłoszone przez Zamawiającego problemy z funkcjonowaniem zaktualizowanych usług. Wykonawca będzie również świadczyć wsparcie merytoryczne dla administratorów systemów. Przegląd i aktualizacja systemów będzie wykonywana nie rzadziej niż 1 raz w miesiącu.

# <span id="page-12-0"></span>**Odbiór Zamówienia**

Podstawą odbioru zamówienia i wystawienia faktury, będzie pozytywnie podpisany protokół odbiorczy. W ramach odbioru zostaną przeprowadzone testy funkcjonalne maszyn wirtualnych i serwerów, a w szczególności:

- poprawność działania aplikacji e-SOD.
- poprawność funkcjonowania aplikacji skop po przeniesieniu VM.
- poprawność działania aplikacji prolib i opac.

- weryfikacja konfiguracji klastra Proxmox VE. W ramach testów zostaną wykonane typowe zadanie migracja uruchomionej maszyny wirtualnej na innego hosta, migracja dysków, testy funkcjonowania HA.

- sprawdzenie poprawności działania pveproxy i zarządzania z każdego z hostów wchodzących w skład klastra ProxmoxVE.

- testy działania poczty Zimbra, kalendarzy grupowych oraz działania skrzynki grupowej.

# <span id="page-12-1"></span>**Termin płatności**

Wykonawca akceptuje **30-dniowy** termin płatności za realizację zlecenia liczony od daty pozytywnie podpisanego protokołu odbioru.